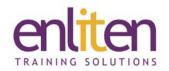

## Microsoft 365 - Excel Super User 1 Day Course

#### Overview

This course introduces delegates to a number of advanced features of data management including 'What-if' data analysis tools, form creation tools, customisation and Macro automation as well as exploring some of the less commonly used features of the product.

#### **Audience**

Power users who need to enhance their existing knowledge and explore some of the less frequently used features of Excel.

#### **Course Objectives**

At the end of this course, delegates will be aware of some of the uses of the more sophisticated features of Excel.

#### **Prerequisites**

Delegates must have attended our Excel Intermediate course (or have equivalent knowledge and experience).

# X

### Course Contents (1 day)

- Templates
  - o Creating, using and editing a template
  - Read Only files
- Useful Features
  - o Creating custom views
  - o Summarising data using outlining tools
  - o Customising Ribbons
  - o Workbook Protection
- Forecasting Tools
  - o Goal seek
  - o Scenario Manager
  - Data Tables (1 and 2 way)
  - o Solver
- What is a Table?
  - o Create/Edit/Format tables
  - o Dynamic table charts / Pivot Tables
  - o Printing tables feature
  - o Using slicers
  - o Totals in Tables
  - Structured reference formulas
- Number/Date Formatting
  - o Creating bespoke number formats
  - o Creating bespoke date formats

- Managing Formula
  - o Tracing precedents and dependents
  - o Tracing errors
  - o Evaluating formulas
  - o Using the Watch Window
- Advanced Pivot Tables
  - o Grouping / Timelines
  - o Adding calculated fields
  - o Slicing multiple Pivot tables
  - o Adding conditional formatting
  - o % Difference from
- Create custom forms for users to fill out using:
  - Check boxes, option buttons, combo boxes, lists and spinners
- Macro Basics (Desktop only)
   (Macros are covered fully on the Excel VBA course)
  - o What is a macro?
  - o Security levels
  - o Record a simple macro
  - o Create a macro ribbon
    - Add/Remove a tab and icon
    - assign a macro to a icon
  - Deleting macros

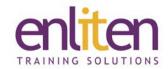

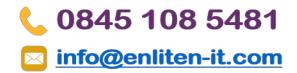

#### **Course Materials**

Enliten IT will provide each delegate with a workbook and other useful reference materials where applicable. These may be either paper based or in Adobe pdf format or a combination thereof.